# **Help Download Photoshop Mac**

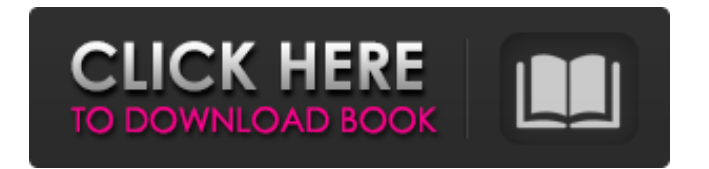

### **Download Photoshop Cs3 Mac Crack+ License Keygen Download [Mac/Win]**

\* Books that teach Photoshop basics • Photoshop Elements 6 Quick Start Guide, Elmer Walker and Mary Beth Rocklin (John Wiley & Sons, Inc.) • Photoshop Elements 9 Ouick Start Guide. Elmer Walker and Mary Beth Rocklin (John Wiley & Sons, Inc.) • Photoshop Elements for Dummies, Elmer Walker and Mary Beth Rocklin (Wiley Publishing, Inc.) • Photoshop CS6 for Dummies, Elmer Walker and Mary Beth Rocklin (Wiley Publishing, Inc.) • Digital Photography for Dummies, Elmer Walker and Mary Beth Rocklin (Wiley Publishing, Inc.) • Digital Photography I and II: Exposure, Lighting, and Shutter Speed, Elmer Walker and Mary Beth Rocklin (Wiley Publishing, Inc.) • \_Understanding Digital Photography,\_ Elmer Walker and Mary Beth Rocklin (Wiley Publishing, Inc.) • \_Light & Color: A Digital Photo Pro's Guide to Shooting & Displaying Color Photos,\_ Elmer Walker and Mary Beth Rocklin (Wiley Publishing, Inc.) \* \_Photoshop CS6 for Designers,\_ Richard Rosenfeldt, Inez van Lamsweerde, and Vinoodh Matadin (John Wiley & Sons, Inc.) \* \_Photoshop Elements 11: Digital Photo Pro's Guide,\_ Elmer Walker and Mary Beth Rocklin (Wiley Publishing, Inc.) • \_Photoshop CS6 Essentials,\_ Richard Rosenfeldt, Inez van Lamsweerde, and Vinoodh Matadin (John Wiley & Sons, Inc.) • Photoshop and Lightroom: One Essential Guide to Digital Photography, Richard Rosenfeldt and Nancy Mangin (John Wiley & Sons, Inc.) • \_Photoshop Elements 6,\_ Elmer Walker and Mary Beth Rocklin (John Wiley & Sons, Inc.) • Digital Photo Pro's Guide to Photoshop Elements 6, Elmer Walker and Mary Beth Rocklin (Wiley Publishing, Inc.) • Digital Photo Pro's Guide to Photoshop Elements 11: Digital Photo Pro's Guide,\_ Elmer Walker and Mary Beth Rocklin (Wiley Publishing, Inc.) • \_Digital Photo Pro's Guide to Photoshop CS6: Digital Photo Pro's Guide,\_ Elmer Walker and Mary Beth Rocklin

#### **Download Photoshop Cs3 Mac [Mac/Win] 2022**

Some people find the features of Elements useful to edit some photos, and most of us find it useful to create some graphics. But it can be challenging to know how to use the features of the program. There are many aspects of Photoshop you can use, and each one of them is covered by a tutorial that will help you get the most out of the software. For the purpose of these tutorials, we will use the name Photoshop Elements to mean both the Editor and the Elements libraries, unless a tutorial is specifically for one of these libraries. How To Open Photoshop Elements You can access Elements from the Start menu. Go to the top-right corner and click the Start button. You will see the main menu. Then click the Adobe Photoshop Elements icon. This will take you to the main Photoshop Elements window. This tutorial assumes that you are opening Elements to edit images. How To Work With Your Images In Photoshop

Elements A. Adjust Brightness and Contrast First of all, you need to adjust brightness and contrast. The easiest way to do this is by clicking the Exposure tab located in the tool bar. Then, click on the Lasso tool and click and drag the spot or the square until you are satisfied with the brightness and the contrast. You can also use the Curves palette to change the brightness and the contrast. B. Change a Color To change the colors in an image, select the Hue Saturation + Layers option from the Tools tab in the Image window, or through the Menu. Select the Hue Saturation + Layers icon. Select the Layers tab and set the foreground and background color. To change only one color, select the Foreground/Background Color option in the color panel. To change two colors, select More Color options and click the colors you wish to change. To make an image neutral, select the Hue and Saturation icon in the color panel. C. Adjust the Color Balance The Color Balance menu has four different options for you to choose from for neutralizing the colors of an image. • • • • You can use them on the main menu. Go to Edit > Adjust Color > Create a new color balance. D. Set Rotation, Flip Horizontal, Flip Vertical and Crop Rotation Rotation is the way Photoshop Elements rotates an image. It is 05a79cecff

## **Download Photoshop Cs3 Mac X64 [Updated-2022]**

The San Jose Earthquakes fell behind to Colorado on goals from Camilo and Sebastián Velásquez as D.C. United jumped out to a three-goal advantage in the second half before Gonzalo Pineda tied the game at 4-4 with a penalty kick. Velásquez and Camilo netted their second goals of the game in the 61st and 67th minutes, respectively. The fourth goal by Velásquez drew the MLS' smallest crowd since 2008 and was scored in the dying seconds of the match at Rio Tinto Stadium. The Quakes have not scored more than three goals in a game since June 5, 2012, a stretch of 14 matches. But the Quakes did manage a quality result, drawing Colorado for the second time in the past three seasons. In 2013, San Jose earned a point in the first meeting between the teams, with Velásquez's hat trick in the Quakes' 3-2 comeback victory at Dick's Sporting Goods Park. Colorado took a 2-1 victory on penalties in the second contest. "I think the first game was a little bit closer than we expected," said goalkeeper David Bingham, who started for the Quakes. "I thought the second game was one of the closest games I have seen in a while.... That's how it goes sometimes with these top teams, they play well and they play hard. We played well, and we stuck to the game plan and didn't go away from it. We just needed a little bit more composure and composure in the box and being more clinical with the chances." Velásquez netted his first goal as a professional with a late-minute header that sailed just inside the far post. Camilo followed with a header from close range for his seventh goal in 19 starts. Velásquez scored his second goal on a breakaway in the 61st minute, assisted by Tommy Thompson and Daniel Krutzen. Velásquez extended his scoreless drought to 93 minutes before adding a fifth in the 67th, after Thompson found him with a perfectlyweighted pass for a shot from the top of the box. "It's been a great week, and a good night," Velásquez said. "This is the third time I have played against Colorado, and this is my first goal with the team. I am really happy about it

#### **What's New In Download Photoshop Cs3 Mac?**

B.B.Gadgets B.B.Gadgets are a Japanese producer of electronic equipment for use at home. In Japan, the company has predominantly made stereo equipment, such as amplifiers, speakers and turntables, and television receivers (UHF). In the past, its stereos had very high quality, and continue to produce those products; but in recent years, they have been replaced with more popular models. B.B.Gadgets did not produce televisions for a long time, but they have since begun to produce televisions. B.B.Gadgets produce VTRs as well, but none are in the market anymore. History B.B.Gadgets was founded in 1963 by Masatoshi Yokosawa. They were originally known for their audio equipment. History The current president of B.B.Gadgets is Masatoshi Yokosawa. He's been a product developer at B.B.Gadgets since

1970. Product categories Amplifiers B.B.Gadgets has 4 main amplifier types; THX, Kuro, ECE and Super-EQ, and one subwoofer type (Woofer); Room-EQ, Triple-EQ, Sum-EQ, Surround, Pro. B.B.Gadgets also releases amplifiers under other brands, such as RME, Esoteric and Rockford. Speakers The 10X series are speaker series by B.B.Gadgets. VTR B.B.Gadgets has one line of receivers, but not many VTRs under the B.B.Gadgets brand. B.B.Gadgets has also released a line of VTRs that uses internal speakers. References External links Official website Category:Audio equipment manufacturers of Japan Category:Japanese brands Category:Companies based in Tokyo Category:Electronics companies established in 1963 Category:1963 establishments in Japan Category:Consumer electronics brandsAdvertisement Honda i Authorized Dealers Search AutoNation.ca and find the best price on a Honda for you. At AutoNation.ca we are committed to finding you the best price on a Honda of your choice. AutoNation's online loyalty program Rewards.ca rewards you for shopping at Auto

## **System Requirements:**

Mac OS X 10.6 or later Windows 2000, Vista, or Windows 7 DirectX 9.0c USB 2.0 port How to Play: Using the input device(s) you have selected, navigate through the detailed information screens for each character. Browse through a huge selection of art styles and battle effects. You can also play the game in Casual mode. To view a list of all the characters that are currently playable, press the "Select" button. BattleStyles BattleSystem

<https://hinkalidvor.ru/flowers-free-brushes-photoshop-free-brushes-download/> <https://maxsilitibivor.wixsite.com/berremuce/post/how-to-install-photoshop-cc-portraiture-plugin-2019> <https://searcheuropeanjobs.com/wp-content/uploads/2022/06/ignaalla.pdf> <https://positiverne.dk/wp-content/uploads/betmahl.pdf> [http://www.be-art.pl/wp-content/uploads/2022/07/adobe\\_photoshop\\_71\\_download\\_for\\_windows\\_10.pdf](http://www.be-art.pl/wp-content/uploads/2022/07/adobe_photoshop_71_download_for_windows_10.pdf) <https://p2p-tv.com/download-adobe-photoshop-cs6-for-free-windows/> <https://ig-link.com/how-to-download-photoshop-free-fast-tecnnitc/> https://blogup.in/upload/files/2022/07/gZWmGOlZKOwjHwIwF3P5\_01\_242b565e0791974caa84039c [4279fe4d\\_file.pdf](https://blogup.in/upload/files/2022/07/gZWmGQlZKQwjHwIwF3P5_01_242b565e0791974caa84039c4279fe4d_file.pdf) <https://mentorus.pl/amazing-sketch-brushes-for-photoshop/> [https://www.sleepyhollowny.gov/sites/g/files/vyhlif3816/f/pages/comp\\_plan\\_red\\_line\\_sleepyhollow\\_pub](https://www.sleepyhollowny.gov/sites/g/files/vyhlif3816/f/pages/comp_plan_red_line_sleepyhollow_publichearingdraft.pdf) [lichearingdraft.pdf](https://www.sleepyhollowny.gov/sites/g/files/vyhlif3816/f/pages/comp_plan_red_line_sleepyhollow_publichearingdraft.pdf) [https://secureservercdn.net/160.153.138.177/ozq.d77.myftpupload.com/wp](https://secureservercdn.net/160.153.138.177/ozq.d77.myftpupload.com/wp-content/uploads/2022/07/hilabenn.pdf?time=1656640381)[content/uploads/2022/07/hilabenn.pdf?time=1656640381](https://secureservercdn.net/160.153.138.177/ozq.d77.myftpupload.com/wp-content/uploads/2022/07/hilabenn.pdf?time=1656640381) <https://usalocalads.com/advert/40-free-photoshop-actions-photoshop-actions/> <https://drogueriaconfia.com/photoshop-brushes-rain/> <https://bullygirlmagazine.com/advert/how-to-use-photoshop-canvawrap-com/> <https://www.plori-sifnos.gr/download-adobe-photoshop-lightroom-4/> <https://volektravel.com/download-photoshop-elements-10-for-windows/> [https://shielded-waters-23586.herokuapp.com/photoshop\\_cs3\\_lite\\_free\\_download.pdf](https://shielded-waters-23586.herokuapp.com/photoshop_cs3_lite_free_download.pdf) [https://www.bartsboekje.com/wp-content/uploads/2022/07/photoshop\\_android\\_version\\_download.pdf](https://www.bartsboekje.com/wp-content/uploads/2022/07/photoshop_android_version_download.pdf) <https://enigmatic-taiga-97581.herokuapp.com/hebebell.pdf> <https://sc-designgroup.com/wp-content/uploads/2022/07/kaiday.pdf>